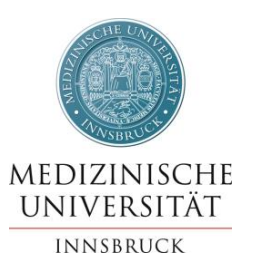

Füllen Sie dieses Formular **ELEKTRONISCH** korrekt und Matrikelnummer vollständig aus.

Händisch ausgefüllte oder auch nur teilweise händisch ausgefüllte Formulare werden nicht angenommen!

## **Antragstellerin/Antragsteller**

Akad. Grad, Vorname/n, Familienname, Akad. Grad

Telefonnummer

@student.i-med.ac.at

E-Mail (ausschließlich MUI Studierenden Adresse)

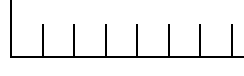

**UQ 202 Humanmedizin** 

Studierende müssen den Antrag persönlich in der Abteilung Lehr- und Studienorganisation, Fritz-Pregl-Straße 3, 6020 Innsbruck abgeben!

## **EINREICHUNG EINER DIPLOMARBEIT**

Füllen Sie dieses Formular **ELEKTRONISCH** korrekt und vollständig aus!

**Datum Anmeldung: \_\_\_\_\_\_\_\_\_\_\_\_\_\_**

**Exakter Titel der Diplomarbeit** (Originaltitel Deutsch oder Englisch) – maximal 100 Zeichen:

**Titel der Diplomarbeit** (Übersetzung des Originaltitels) – maximal 100 Zeichen:

**Angaben zum/r Gutachter/in** 

Akad. Grad / Vorname / Nachname

Organisationseinheit der MUI bzw. der Institution falls nicht MUI: Kontaktdaten (Anschrift, Tel., E-Mail etc.)

**MEDIZINISCHE UNIVERSITÄT INNSBRUCK ABTEILUNG LEHR- UND STUDIENORGANISATION**  1. Ich nehme zu Kenntnis, dass ein Exemplar dieser Diplomarbeiten nach der Begutachtung und Beurteilung an der Universitätsbibliothek Innsbruck aufliegen wird.

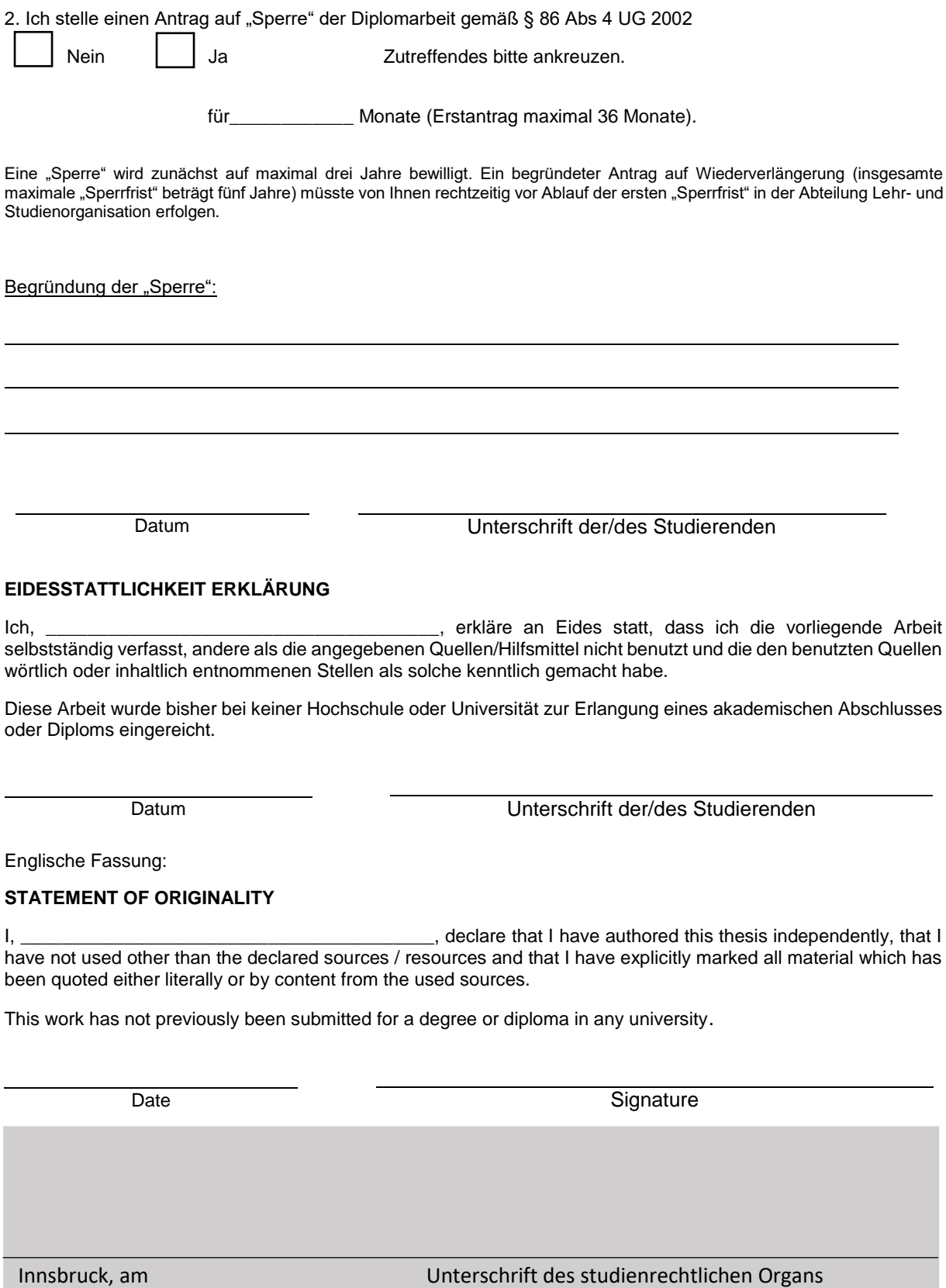

**MEDIZINISCHE UNIVERSITÄT INNSBRUCK ABTEILUNG LEHR- UND STUDIENORGANISATION** 

Fritz-Pregl-Straße 3, A-6020 Innsbruck **E-Mail: studienangelegenheiten@i-med.ac.at- Internet: http://www.i-med.ac.at**